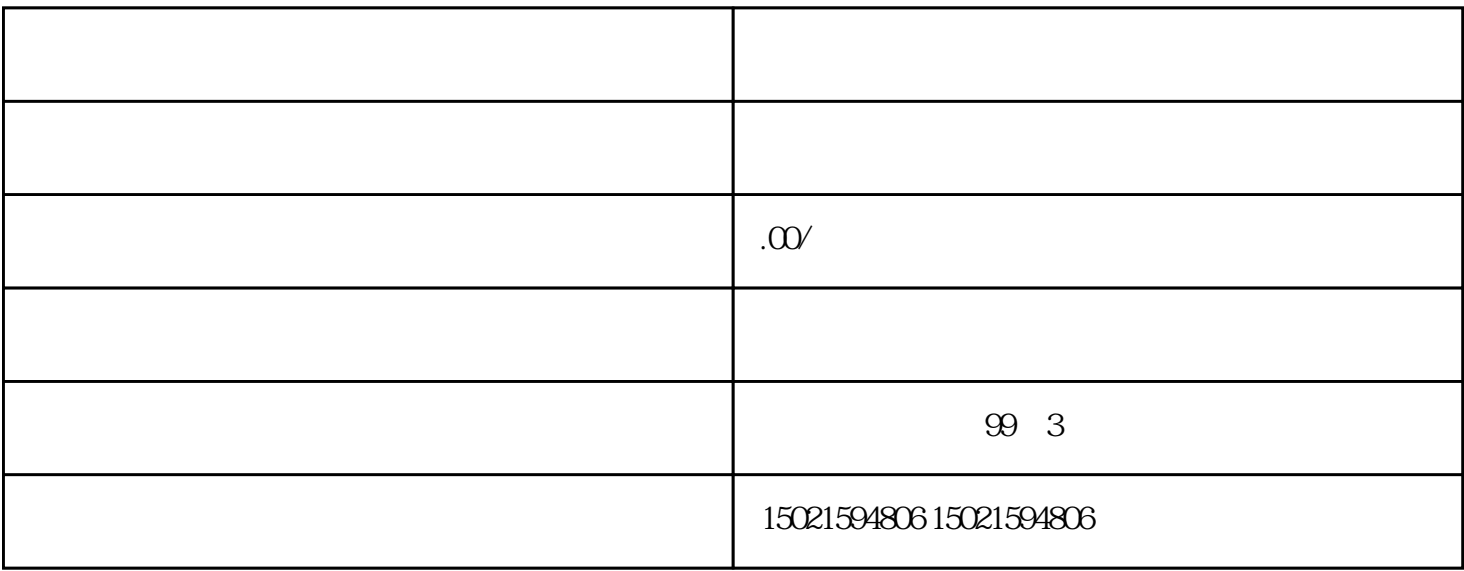

 $(1)$ 

 $(2)$ 

 $(3)$ 

 $1$ 

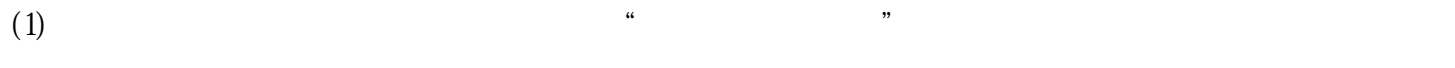

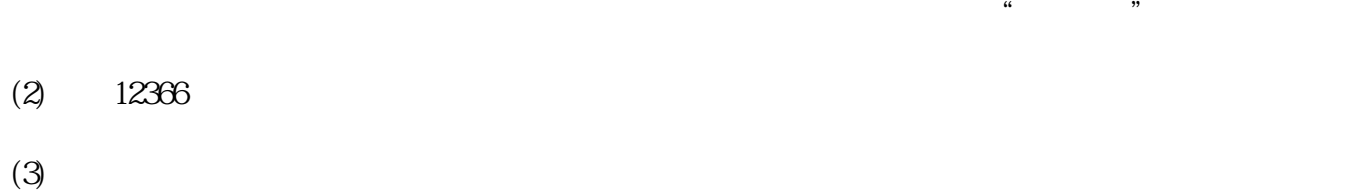

- $2<sub>l</sub>$
- $(1)$
- $(2)$
- $(3)$  $(4)$
- $(5)$
- $(6)$